# *Pārvaldnieka reģistrācijas iesniegums BIS*

**1.** Autorizējieties būvniecības informācijas sistēmā (<https://bis.gov.lv/lv>)

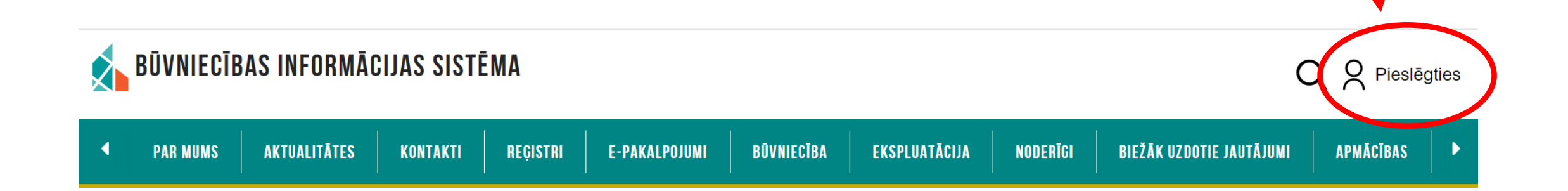

# **2.** Piekrītiet identifikācijas noteikumiem un personas datu apstrādei

**3.** Veiciet identitātes verifikāciju

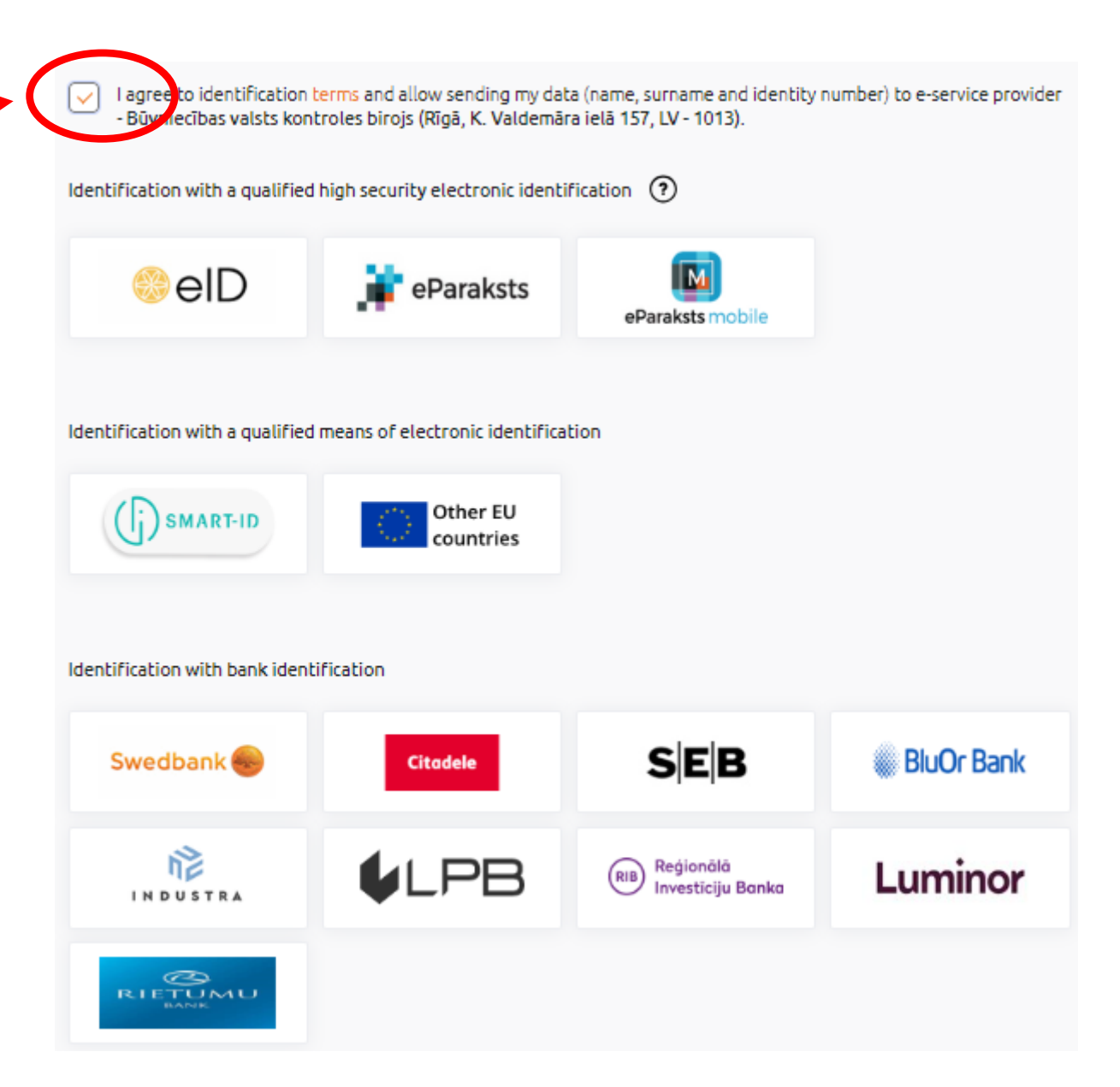

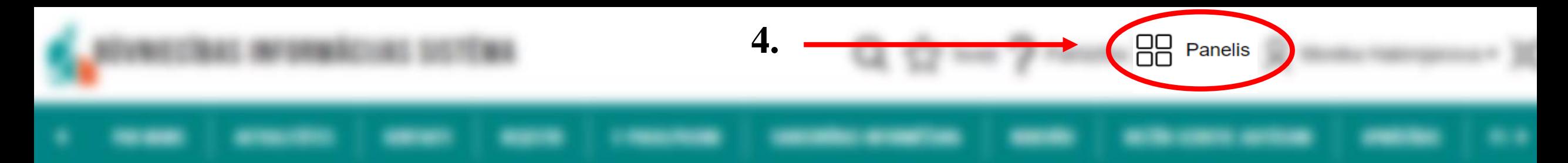

# **5.** Nospiediet «**Dzīvojamo māju pārvaldnieku reģistra e-pakalpojumi**»

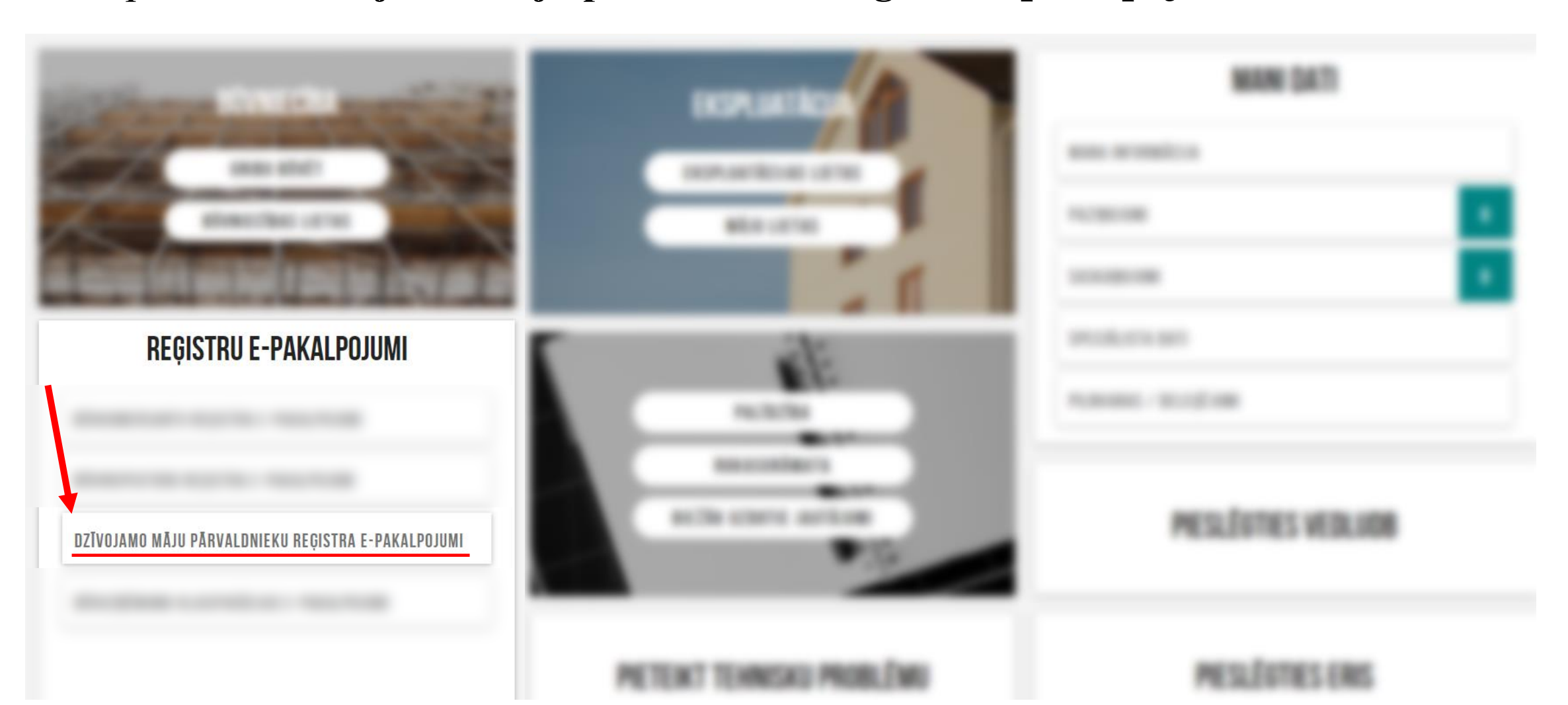

**6.** Izvēlēties «Iesniegums par reģistrāciju dzīvojamo māju pārvaldnieku reģistrā»

# DZĪVOJAMO MĀJU PĀRVALDNIEKU REĢISTRA E-PAKALPOJUMI

lesniegums par reģistrāciju dzīvojamo māju pārvaldnieku reģistrā

## lesniegums par reģistrāciju dzīvojamo māju pārvaldnieku reģistrā

### **IESNIEGUMA SATURS**

### lesniegums

Pamatinformācija

Kontaktinformācija

Pakalpojumu sniegšanas teritorijas Darbinieki

Pārvaldāmās dzīvojamās mājas

lesnieguma apskats

lesniegšana

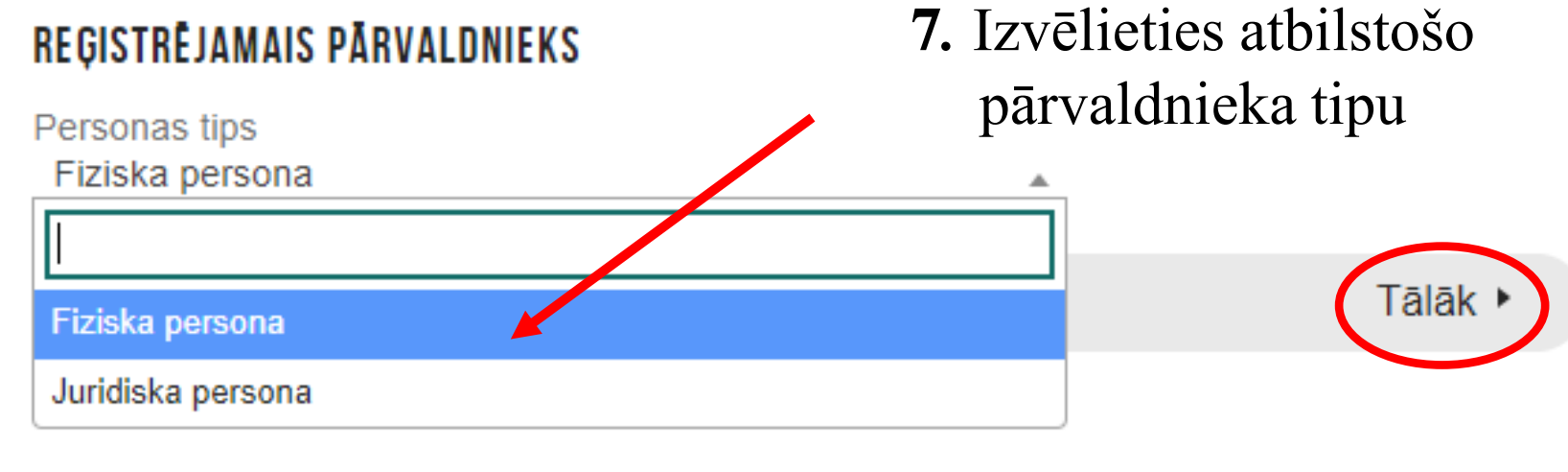

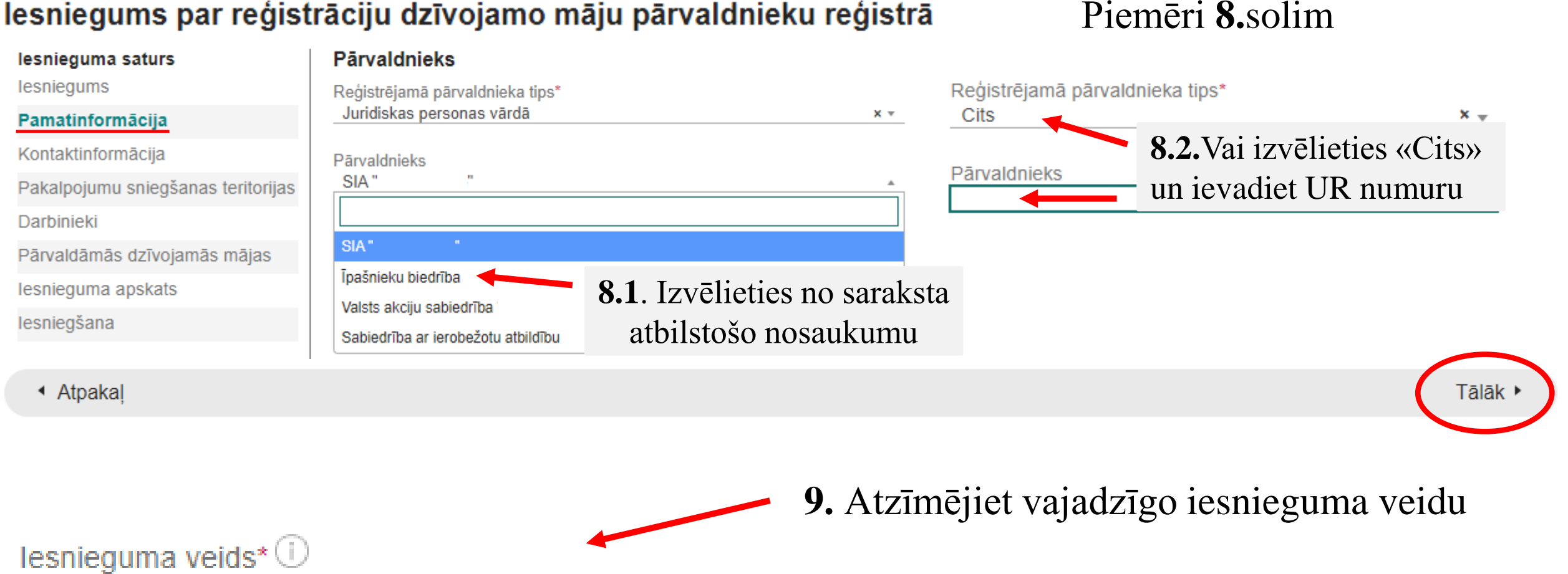

● Iesniegums par parastā kārtībā slēgtiem individuāliem līgumiem ar katru māju

lesniegums par pašvaldības pilnvarojuma līgumu par nepārņemto māju pārvaldīšanu

▲ Atpakal

### lesniegums par reģistrāciju dzīvojamo māju pārvaldnieku reģistrā

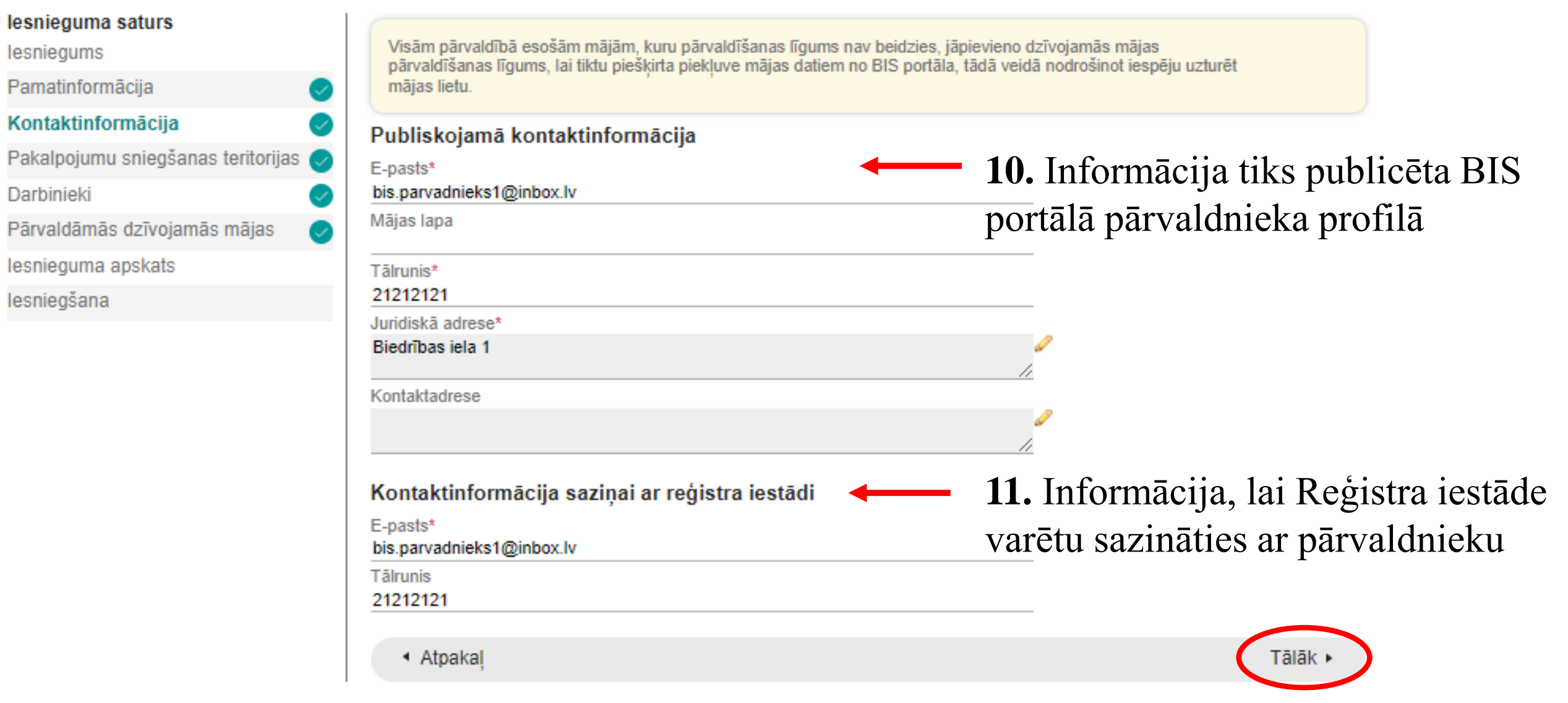

### lesniegums par reģistrāciju dzīvojamo māju pārvaldnieku reģistrā

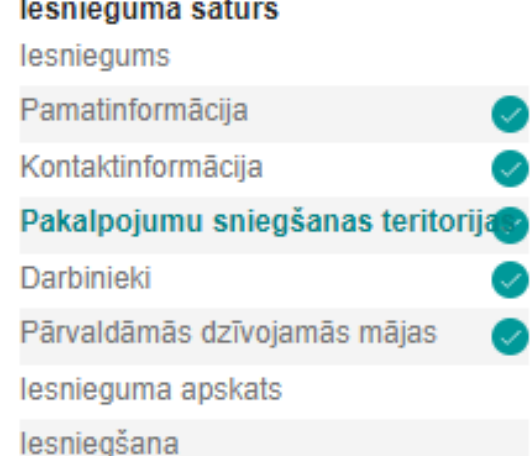

#### Pakalpojumu sniegšanas teritorijas

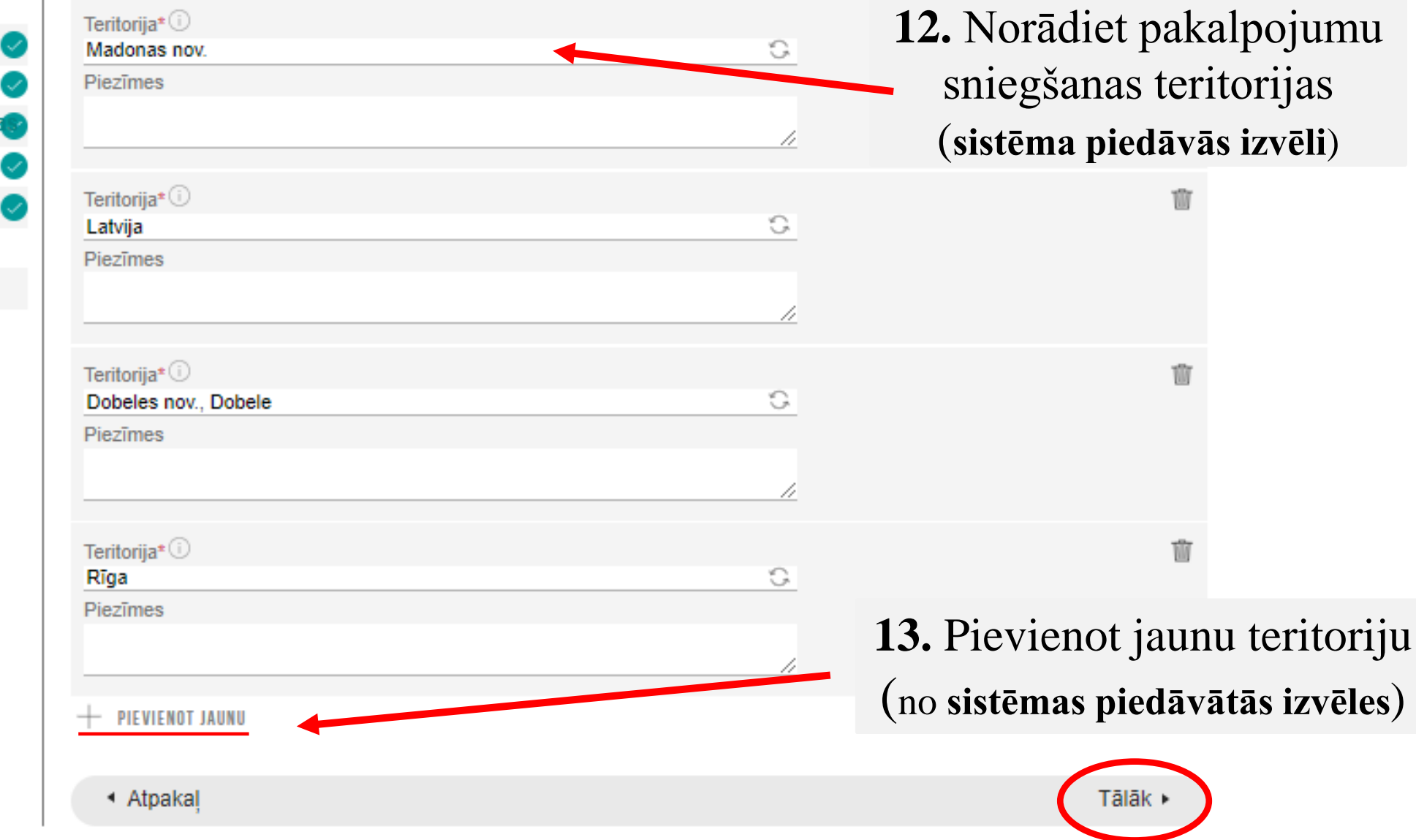

盖

**Darbinieks**  $\Box$  Ārvalstnieks Personas kods\*

Darba līgums

Pievienotie dokument  $\left\langle \uparrow \right\rangle$  pievienot dokumentu

01.01.2024

Pienākumu pildīšanas periods\*

Vārds\* Andris Uzvārds\* Paraudzinš

# **14.** Ievadiet precīzus darbinieka datus

**15.** Norādiet pārvaldnieka pienākumu pildīšanas

datus (*nevar būt senāks par datumu nekā noslēgtā pārvaldīšanas līguma datums)*

**Ja dzīvojamo māju pārvalda biedrība/īpašnieks un tās kopējā platība nepārsniedz 1500 m<sup>2</sup> , tad sadaļā par profesionālo kvalifikāciju rakstīt «nav nepieciešama»** 

Profesionālā kvalifikācija Profesionālā kvalifikācija\* (i) Namų pārzinis Kvalifikācijas līmenis\* ceturtais līmenis  $x -$ Izglītības dokuments \* Apliecība testēšanai.pdf 29.01.2024 09:27, 100 KB

**16.** Norādiet kvalifikāciju dzīvojamo māju pārvaldīšanas jomā (*piem. namu pārzinis, namu pārvaldnieks*) un izvēlieties kvalifikācijas līmeni

**17.** Pievienojiet izglītību apliecinošu dokumentu

PIEVIENOT JAUNU

◆ Atpakal

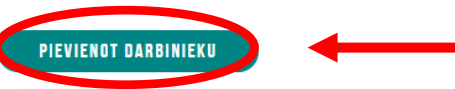

 $\Box$  Profesionālā pieredze līdz 01.01.2010 $\odot$ 

**18. Obligāti** spiediet pogu «**Pievienot darbinieku**»

1) Ja pārvaldīšanas līgums ar māju vēl nav noslēgts, **pārejiet uz 13.lapu 26.soli;**

2) Ja pievienosiet ierakstu par atsevišķām mājām, **pārejiet uz 10.lapu 19.soli;**

3) Ja pievienosiet māju sarakstu no *Excel* datnes, **pārejiet uz 12.lapu 25.soli.**

# Pievienot ierakstu par atsevišķu māju

# Pārvaldāmā dzīvojamā māja

Adrese

Kadastra apzīmējums

Ēkas, kuru datos ir nepilnība

Ēkas, kuru dati ir laboti

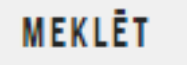

RĀDĪT VISUS

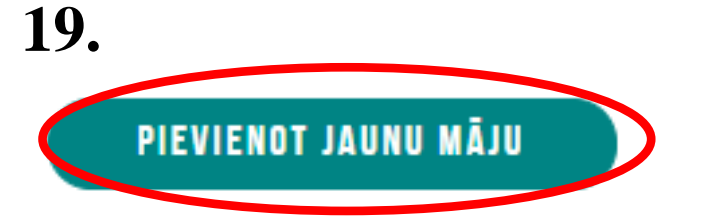

Atbildīgā dalībnieka vārds

Atbildīgā dalībnieka uzvārds

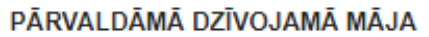

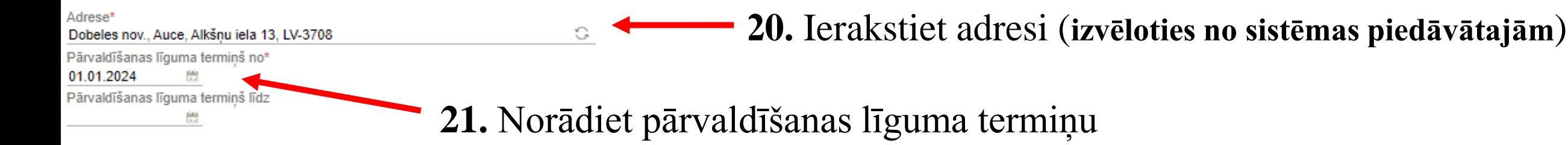

#### Atbildīgais darbinieks

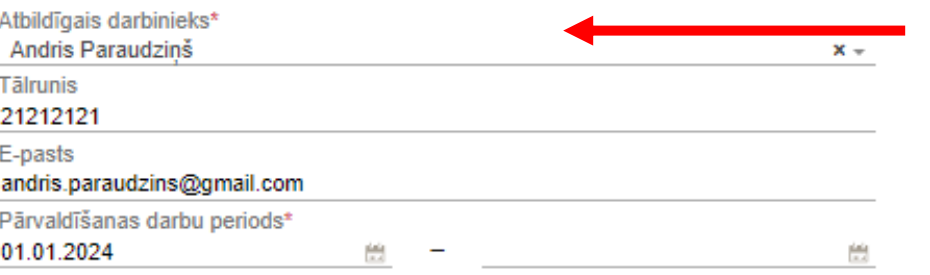

### 22. Norādiet atbildīgo darbinieku (izvēloties no piedāvātā saraksta)

#### Pievienotie dokumenti

Lai sanemtu piekļuvi mājas datiem BIS portālā, nepieciešams pievienot datni, kura satur līgumu, kas noslēgts ar pārvaldnieku par attiecīgās daudzdzīvokļu dzīvojamās mājas pārvaldīšanu.

Dokumenta veids\*

Mājas pārvaldīšanas līgums

Pievienotais dokuments \*

lests.docx 15.01.2024 13:01, 10 KB X

 $+$  PIEVIENOT JAUNU

## 23. Pievienojiet pārvaldīšanas līgumu un papildus dokumentus (piem. dzīvokļu īpašnieku kopības lēmumu)

Kontaktpersona <sup>1</sup>

 $+$  PIEVIENOT JAUNU

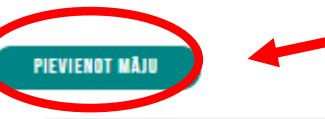

24. Obligāti nospiediet pogu «Pievienot māju», lai saglabātu ierakstu

▲ Atpakal

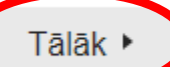

# **Māju saraksta pievienošana no** *excel* **datnes (10 un vairāk mājas)**

### lesnieguma saturs lesniegums Pamatinformācija Kontaktinformācija Pakalpojumu sniegšanas teritorijas Darbinieki Pārvaldāmās dzīvojamās mājas lesnieguma apskats

lesniegšana

Visām pārvaldībā esošām mājām, kuru pārvaldīšanas līgums nav beidzies, jāpievieno dzīvojamās mājas pārvaldīšanas līgums, lai tiktu pieškirta piekļuve mājas datiem no BIS portāla, tādā veidā nodrošinot iespēju uzturēt mājas lietu.

### Apsaimniekoto māju masveida pievienošana no datnes <sup>1</sup> Datne

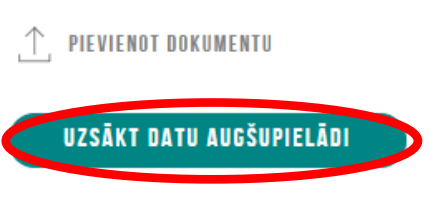

#### Atbalstītie formāti:

#### $*$  csv

pirmā rinda ir paredzēta kolonnu virsrakstiem, un tā netiks ielādēta datu lauku vērtības jāatdala ar komatu

\* xls, xlsx (lejupielādēt paraugu)

pirmā rinda ir paredzēta kolonnu virsrakstiem, un tā netiks ielādēta

### *EXCEL datnes paraugs*

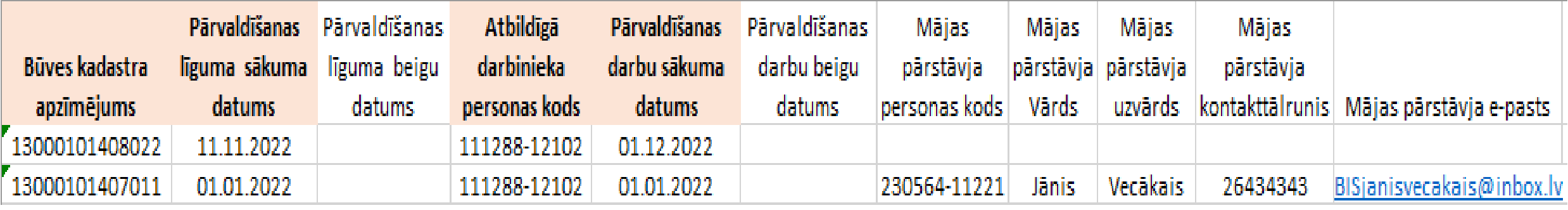

**25.** Pēc māju saraksta augšupielādes, katrai mājai jāpievieno pārvaldīšanas līgums

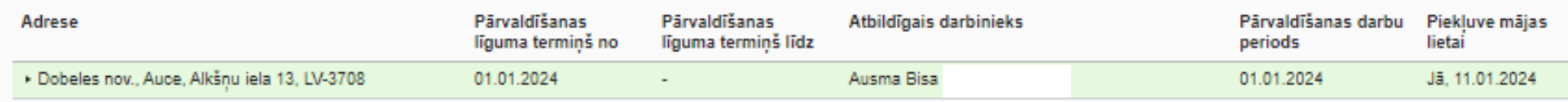

#### lesniedzēja apliecinājums

**Z**Apliecinu, ka atbildīgais darbinieks vai darbinieki nodarbināti uz darba līguma pamata pārvaldīšanas līgumā uzdotā pārvaldīšanas uzdevuma veikšanai attiecīgajā mājā vai valdes loceklim vai biedram ir piešķirts pilnvarojums veikt attiecīgo pārvaldīšanas uzdevumu (attiecas uz juridiskām personām).

ZApliecinu, ka sniegtā informācija ir patiesa, un ka par nepatiesas informācijas sniegšanu atbilstoši Dzīvojamo māju pārvaldīšanas likuma 19.panta otrās daļas 9.punktam dzīvojamo māju pārvaldnieku reģistrā tiks iekļauta atzīme par to, ka konstatēta reģistrācijai iesniegto ziņu neatbilstība īstenībai un atbilstoši Dzīvojamo māju pārvaldīšanas likuma 20.panta otrajai daļai iespējama izslēgšana no dzīvojamo māju pārvaldnieku reģistra.

ZApliecinu, ka, pamatojoties uz iesniegumā norādīto informāciju par dzīvojamās mājas pārvaldīšanas līgumu/iem ar mājas īpašniekiem/pārstāvi, esmu mājas pārvaldnieks ar tiesībām piekļūt mājas lietai, ievērojot līgumā un Dzīvojamo māju pārvaldīšanas likumā man kā pārvaldniekam noteikto tiesību apjomu.

Apliecinu, ka mājas lietā esošos fizisko personu datus izmantošu tikai pārvaldnieka ar mājas lietas kārtošanas saistīto pienākumu izpildei, ievērojot līgumā un Dzīvojamo māju pārvaldīšanas likumā man kā pārvaldniekam noteikto tiesību apjomu.

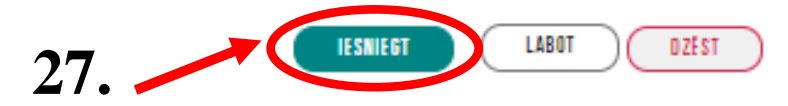

**26.** 

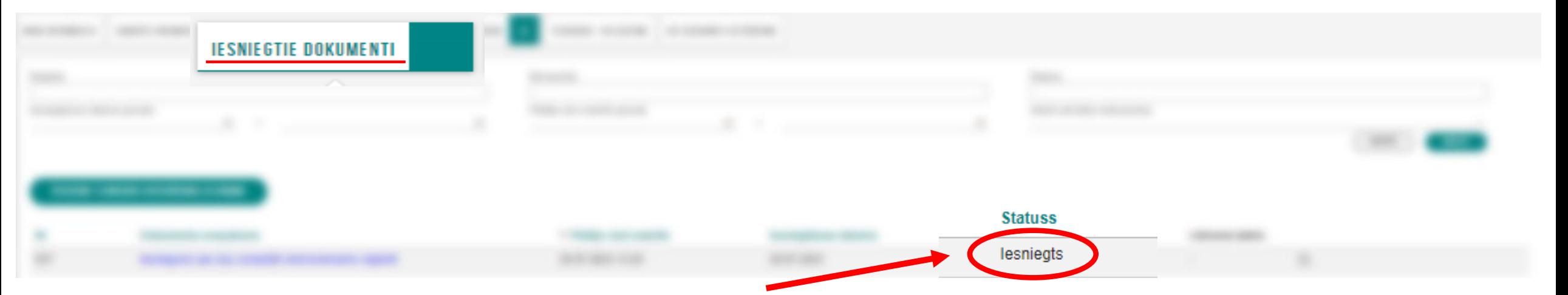

Fiziskas personas profilā - sadaļā «Iesniegtie dokumenti» jābūt statusam - IESNIEGTS